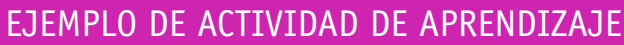

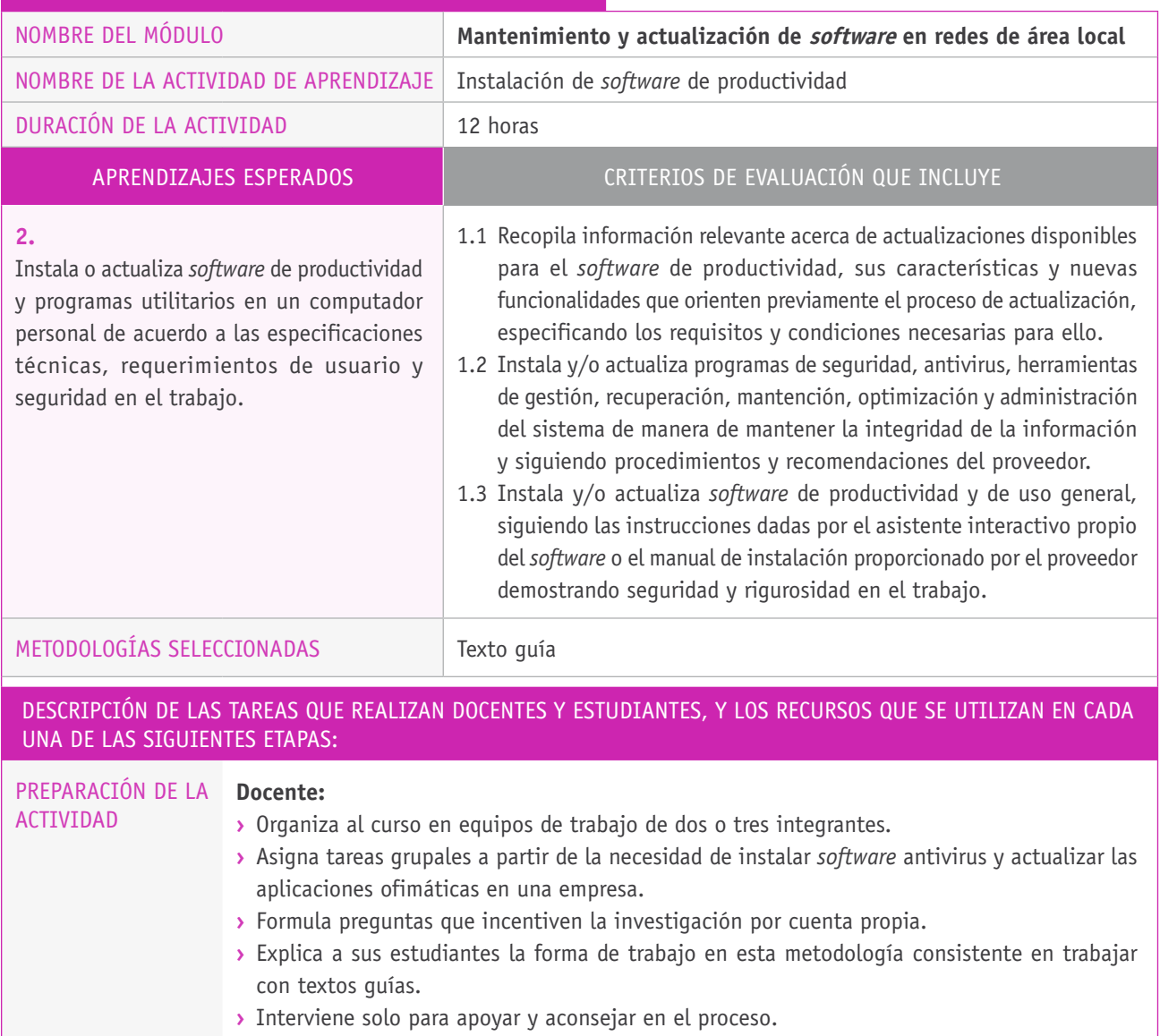

## **Recursos:**

- **›** Aula de computación.
- **›** Guía de trabajo.

## Descripción de las tareas que realizan docentes y estudiantes, y los recursos que se utilizan en cada una de las siguientes etapas:

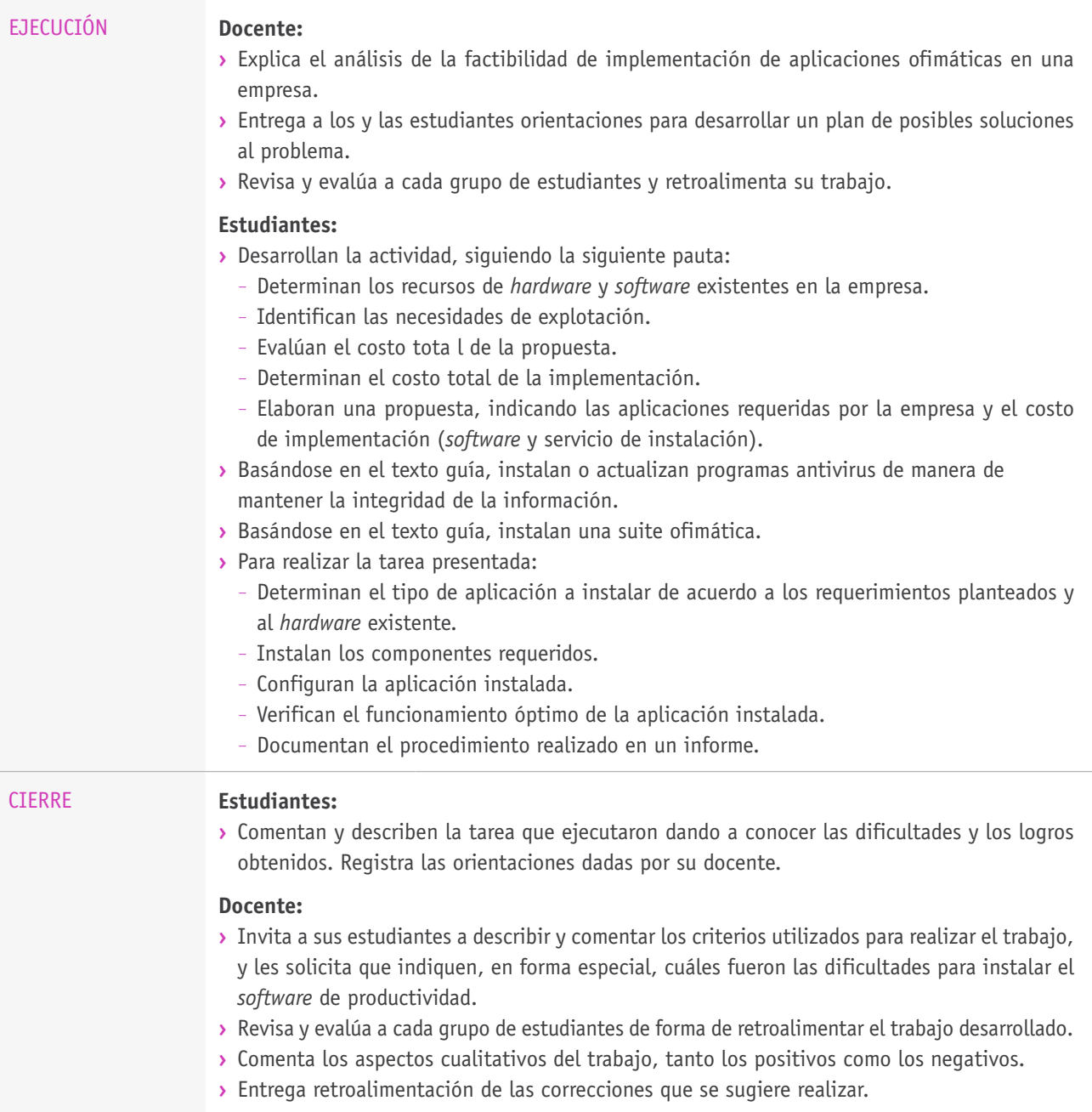